# Package 'CaPO4Sim'

April 11, 2019

<span id="page-0-0"></span>Type Package

Title A Virtual Patient Simulator in the Context of Calcium and Phosphate Homeostasis Version 0.1.0 Maintainer David Granjon <dgranjon@ymail.com> Description Explore calcium (Ca) and phosphate (Pi) homeostasis with two novel 'Shiny' apps, building upon on a previously published mathematical model written in C, to ensure efficient computations. The underlying model is accessible here <https://www.ncbi.nlm.nih.gov/pubmed/28747359>. The first application explores the fundamentals of Ca-Pi homeostasis, while the second provides interactive case studies for in-depth exploration of the topic, thereby seeking to foster student engagement and an integrative understanding of Ca-Pi regulation. These applications are hosted at <https://rinterface.com/AppsPhysiol.html>. Imports shiny, htmltools, shinyjs, shinyWidgets, shinydashboard,

shinydashboardPlus, shinyjqui, plotly, rintrojs, shinycssloaders, visNetwork, purrr, DT, magrittr, utils

License GPL-3

Encoding UTF-8

LazyData true

RoxygenNote 6.1.1

#### NeedsCompilation no

Author David Granjon [aut, cre, cph], Diane de Zélicourt [cph], Vartan Kurtcuoglu [cph], Olivier Bonny [cph], François Verrey [cph], University of Lausanne [fnd], University of Zurich [fnd], Kidney NCCR.CH [fnd], The Interface Group [cph] (Hosting Group), RinteRface [cph] (R/HTML Templates)

Repository CRAN

# R topics documented:

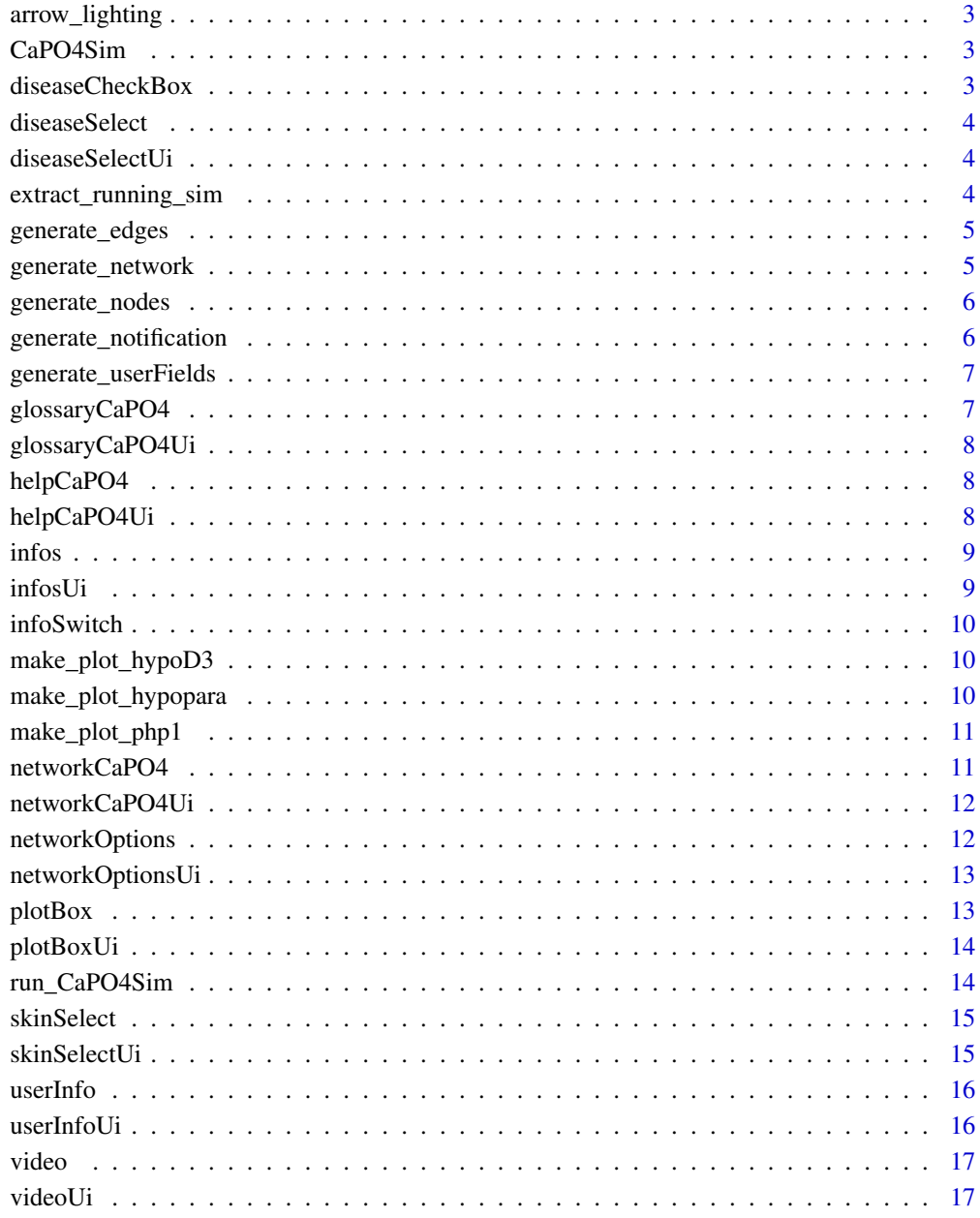

**Index** 

<span id="page-2-0"></span>

Use inside in the [networkCaPO4.](#page-10-1) Nothing is returned except that the network is updated via [vis-](#page-0-0)[NetworkProxy.](#page-0-0)

#### Usage

arrow\_lighting(edges, simulation, counter, session)

#### Arguments

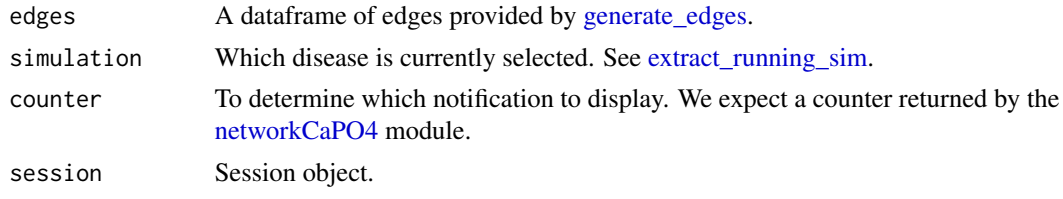

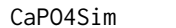

CaPO4Sim *CaPO4Sim*

# Description

CaPO4Sim

diseaseCheckBox *Create a checkbox for [diseaseSelectUi](#page-3-2)*

# Description

Create a [prettyCheckbox.](#page-0-0)

#### Usage

diseaseCheckBox(inputId, label)

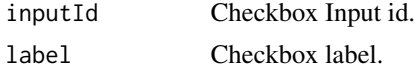

<span id="page-3-3"></span><span id="page-3-0"></span>

Only returns inputs associated with php1, hypopara, hypoD3

#### Usage

```
diseaseSelect(input, output, session)
```
#### Arguments

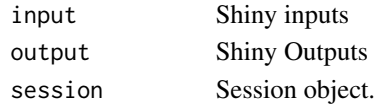

<span id="page-3-2"></span>diseaseSelectUi *Create a disease selector UI module*

#### Description

Contains php1, hypopara, hypoD3

#### Usage

diseaseSelectUi(id)

#### Arguments

id module id.

<span id="page-3-1"></span>extract\_running\_sim *Extract the current running simulation*

#### Description

Simulations are currently php1, hypoD3 and hypopara. Takes diseases as input given by the [dis](#page-3-3)[easeSelect](#page-3-3) module.

#### Usage

```
extract_running_sim(diseases)
```
#### Arguments

diseases Shiny input disease selector. See [diseaseSelect.](#page-3-3)

<span id="page-4-1"></span><span id="page-4-0"></span>generate\_edges *CaPO4 Edges Generator*

#### Description

Generate edges for the CaPO4 network

# Usage

```
generate_edges(components, organs, regulations, diseases,
 organs_edges_size, hormones_edges_size)
```
#### Arguments

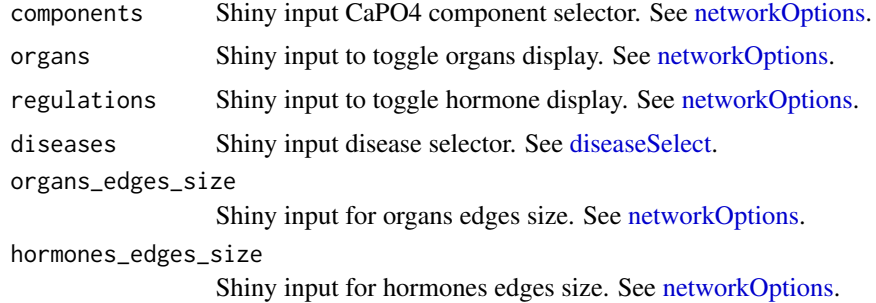

generate\_network *CaPO4 Network Generator*

#### Description

Create a CaPO4 network taking nodes and edges as inputs

#### Usage

```
generate_network(nodes, edges, usephysics = FALSE, isMobile)
```
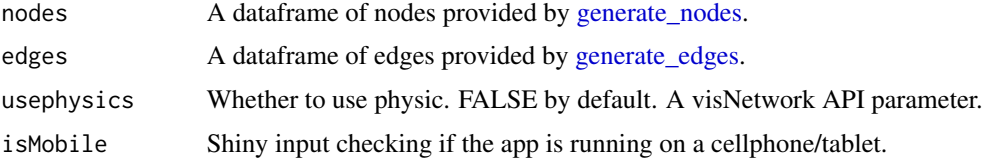

<span id="page-5-1"></span><span id="page-5-0"></span>

Generate nodes for the CaPO4 network

#### Usage

```
generate_nodes(components, organs, regulations, background, diseases,
 organs_nodes_size, hormones_nodes_size)
```
#### Arguments

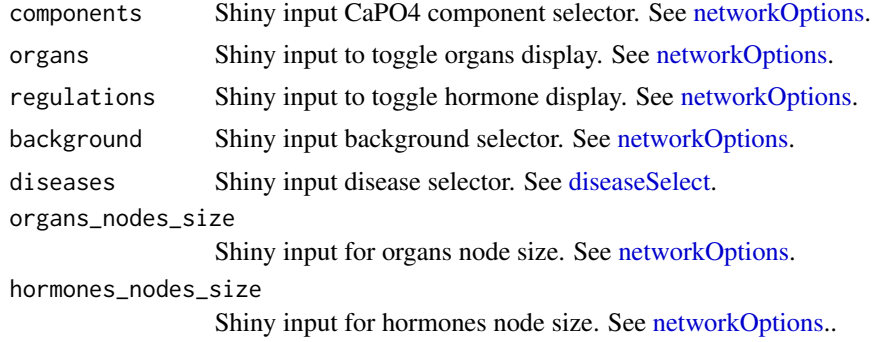

generate\_notification *Notifications Generator for CaPO4 animations*

#### Description

Generate sequential notification as a function of the selected diseases. All notifications are in the notifications.R file in the inst/entry\_level app folder. Used in the [infos](#page-8-1) module.

#### Usage

```
generate_notification(simulation, counter, allowed)
```
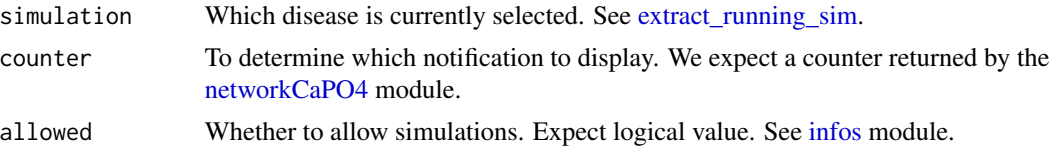

<span id="page-6-0"></span>Use inside in the [userInfo.](#page-15-1) Function that helps in generating 4 users fields, image, stat1, stat2 and stat3, so as to reinject them in the header userMenu

#### Usage

```
generate_userFields(diseases, sliderDisease)
```
#### Arguments

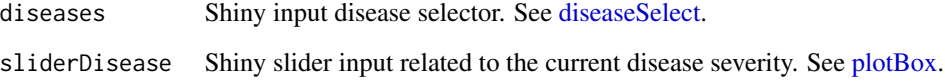

glossaryCaPO4 *CaPO4 glossary server module*

# Description

Create a CaPO4 glossary

#### Usage

```
glossaryCaPO4(input, output, session)
```
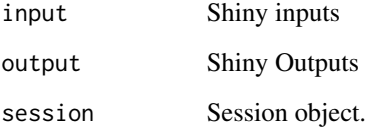

<span id="page-7-0"></span>glossaryCaPO4Ui *CaPO4 glossary UI module*

# Description

Create a CaPO4 glossary

#### Usage

glossaryCaPO4Ui(id)

# Arguments

id module id.

helpCaPO4 *Help server module*

# Description

Create the help section

#### Usage

helpCaPO4(input, output, session)

#### Arguments

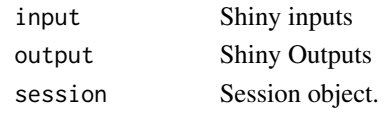

helpCaPO4Ui *Help UI module*

#### Description

Create a help button

#### Usage

helpCaPO4Ui(id)

#### Arguments

<span id="page-8-1"></span><span id="page-8-0"></span>

Create modals, alerts, ...

#### Usage

infos(input, output, session, diseases, animation\_counter, regulations)

# Arguments

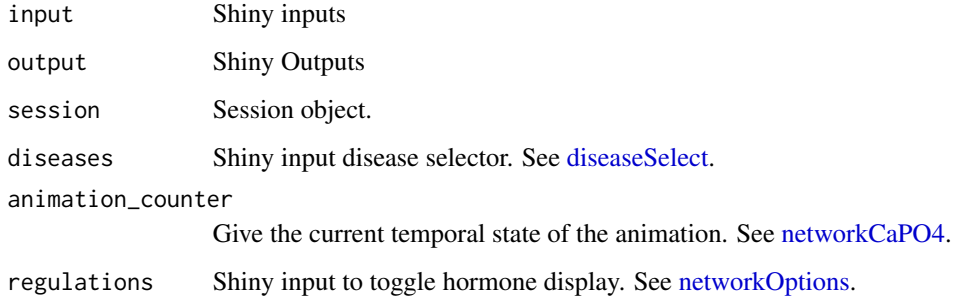

<span id="page-8-2"></span>infosUi *Info UI module*

# Description

Create modals, alerts, ...

#### Usage

infosUi(id)

# Arguments

<span id="page-9-0"></span>

Create a [prettySwitch.](#page-0-0)

#### Usage

infoSwitch(inputId, label)

#### Arguments

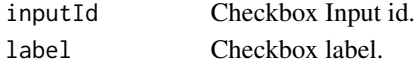

make\_plot\_hypoD3 *Produce plots related to vitamin D3 deficiency (hypoD3)*

#### Description

Use inside the [plotBox](#page-12-1) module.

#### Usage

```
make_plot_hypoD3(sliderVal, isMobile)
```
#### Arguments

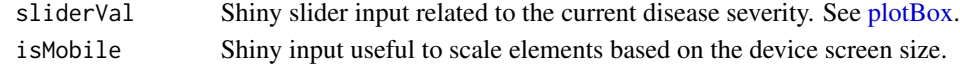

make\_plot\_hypopara *Produce plots related to hypoparathyroidism (hypopara)*

#### Description

Use inside the [plotBox](#page-12-1) module.

#### Usage

make\_plot\_hypopara(sliderVal, isMobile)

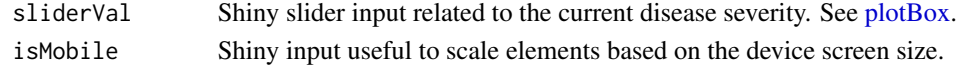

<span id="page-10-0"></span>

Use inside the [plotBox](#page-12-1) module.

#### Usage

```
make_plot_php1(sliderVal, isMobile)
```
#### Arguments

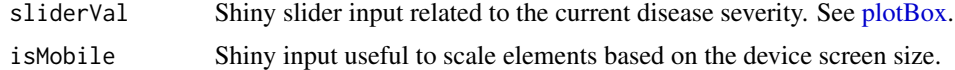

<span id="page-10-1"></span>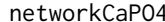

networkCaPO4 *CaPO4 Network server module*

#### Description

Create a CaPO4 network

#### Usage

```
networkCaPO4(input, output, session, isMobile, components, organs,
  regulations, background, diseases, organs_nodes_size,
 hormones_nodes_size, organs_edges_size, hormones_edges_size, help)
```
#### Arguments

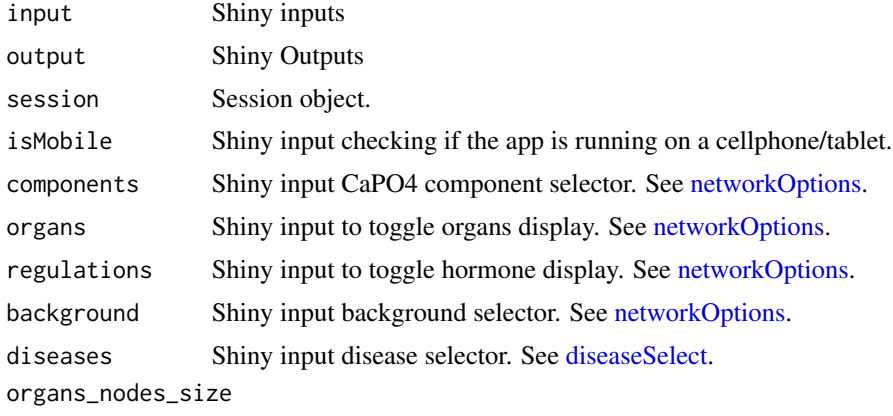

Shiny input for organs node size. See [networkOptions.](#page-11-1)

<span id="page-11-0"></span>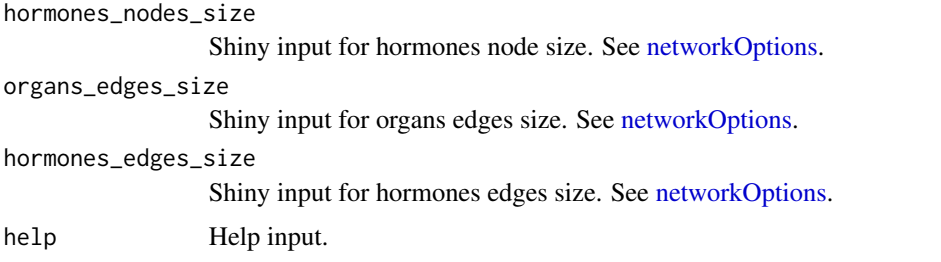

networkCaPO4Ui *CaPO4 Network UI module*

# Description

Create a CaPO4 network

#### Usage

networkCaPO4Ui(id)

#### Arguments

id module id.

<span id="page-11-1"></span>networkOptions *CaPO4 Network Options server module*

# Description

Create a CaPO4 network options

# Usage

```
networkOptions(input, output, session, mobile)
```
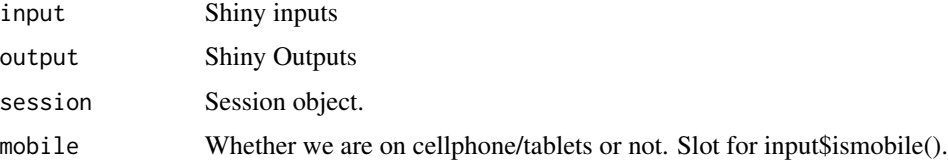

<span id="page-12-0"></span>networkOptionsUi *CaPO4 Network Options UI module*

# Description

Options for the network

#### Usage

networkOptionsUi(id)

#### Arguments

id module id

<span id="page-12-1"></span>plotBox *plot box server module*

# Description

Create modals, alerts, ...

#### Usage

plotBox(input, output, session, diseases, help, isMobile)

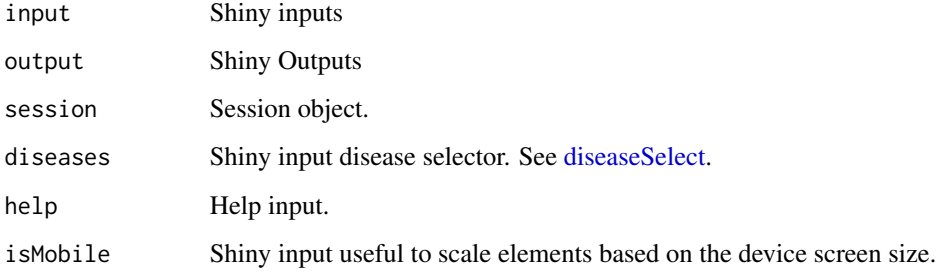

<span id="page-13-0"></span>

Create modals, alerts, ...

#### Usage

plotBoxUi(id)

#### Arguments

id module id.

run\_CaPO4Sim *Launch the virtual patient simulator*

#### Description

Unleash the virtual patient simulator

#### Usage

```
run_CaPO4Sim(context = c("introduction", "virtual-patient"))
```
#### Arguments

context Choose between c("introduction", "virtual-patient").

#### Examples

```
if (interactive()) {
run_CaPO4Sim(context = "introduction")
run_CaPO4Sim(context = "virtual-patient")
}
```
<span id="page-14-0"></span>

Select the shinydashboard skin you want

# Usage

skinSelect(input, output, session)

# Arguments

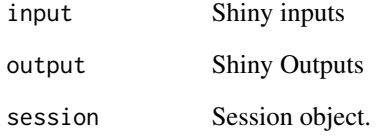

skinSelectUi *Dashboard skin selector, ui side*

# Description

Select the shinydashboard skin you want

#### Usage

```
skinSelectUi(id)
```
# Arguments

<span id="page-15-1"></span><span id="page-15-0"></span>

Create a CaPO4 user info card

# Usage

```
userInfo(input, output, session, diseases, sliderDisease, help)
```
# Arguments

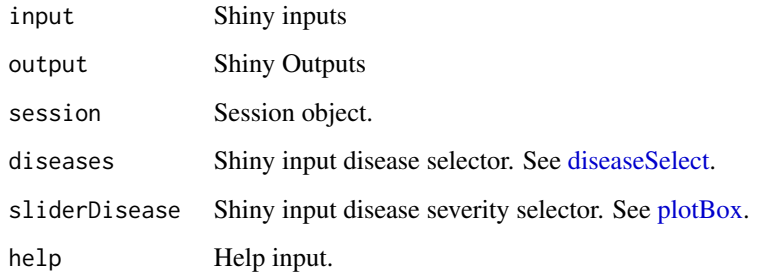

userInfoUi *CaPO4 user info UI module*

#### Description

Create a CaPO4 user info card

#### Usage

userInfoUi(id)

# Arguments

<span id="page-16-0"></span>

Nothing is contained inside for now...

#### Usage

video(input, output, session)

# Arguments

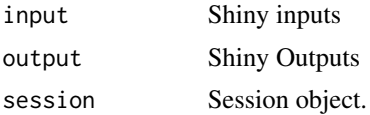

videoUi *Create a movie UI module*

#### Description

Contains php1, hypopara, hypoD3

# Usage

videoUi(id, data)

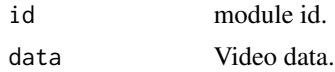

# <span id="page-17-0"></span>Index

```
arrow_lighting, 3
CaPO4Sim, 3
CaPO4Sim-package (CaPO4Sim), 3
diseaseCheckBox, 3
diseaseSelect, 4, 4, 5–7, 9, 11, 13, 16
diseaseSelectUi, 3, 4
extract_running_sim, 3, 4, 6
generate_edges, 3, 5, 5
generate_network, 5
generate_nodes, 5, 6
generate_notification, 6
generate_userFields, 7
glossaryCaPO4, 7
glossaryCaPO4Ui, 8
helpCaPO4, 8
helpCaPO4Ui, 8
infos, 6, 9
infosUi, 9, 10
infoSwitch, 10
make_plot_hypoD3, 10
make_plot_hypopara, 10
make_plot_php1, 11
networkCaPO4, 3, 6, 9, 11
networkCaPO4Ui, 12
networkOptions, 5, 6, 9, 11, 12, 12
networkOptionsUi, 13
plotBox, 7, 10, 11, 13, 16
plotBoxUi, 14
prettyCheckbox, 3
prettySwitch, 10
                                                 skinSelect, 15
                                                 skinSelectUi, 15
                                                 userInfo, 7, 16
                                                 userInfoUi, 16
                                                 video, 17
                                                 17
                                                 visNetworkProxy, 3
```
run\_CaPO4Sim, [14](#page-13-0)